# PV210 Bezpečnostní analýza síťového provozu Útoky podle vrstev sítě II

RNDr. Jan Vykopal, Ph.D.

1. 10. 2014

# Rozvrh I

- <span id="page-1-0"></span>• 1. 10. Útoky podle vrstev sítě II. Vykopal
- $\bullet$  3, 10. Cvičení sk. PV210/02 Wireshark a hloubková analýza paketů. Vykopal
- 8. 10. Základní prvky zabezpečení sítě. Zadání 1. domácího úkolu. Vykopal
- $\bullet$  10. 10. Cvičení sk. PV210/01 První úkol hledání útoku v PCAPu (Wireshark). Vykopal
- 15. 10. Úvod do bezpečnostního monitorování sítě. Jirsík
- $\bullet$  17. 10. Cvičení sk. PV210/02 První úkol hledání útoku v PCAPu (Wireshark). Vykopal
- 22. 10. Jednoduché metody zpracovávající síťové toky Odevzdání 1. úkolu. Vykopal

#### Protokol TCP: opakování I

<span id="page-2-0"></span>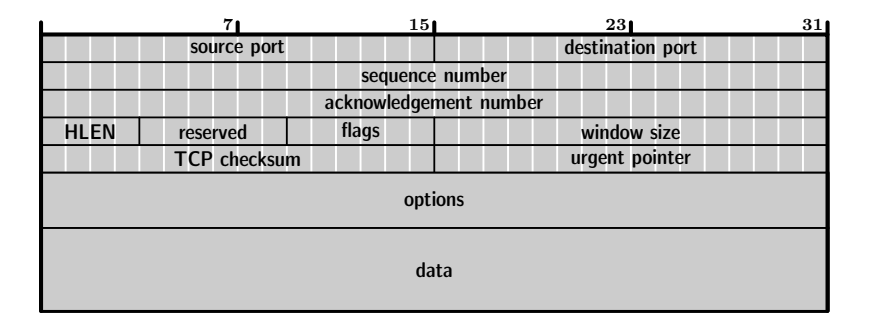

#### Příznaky (flags): SYN ACK RST FIN PSH URG

# Protokol TCP: opakování II

#### **Navázání spojení**

- Server "poslouchá" na určitém portu čeká na zahájení spojení.
- Klient posílá TCP segment s příznakem SYN, nastavuje sekvenční číslo, velikost okna a obvykle také max. velikost segmentu.
- Server odpovídá segmentem SYN+ACK, potvrzuje (SN klienta + 1) a nastavuje vlastní parametry (SN, WS a volitelně MSS).
- Klient odpovídá segmentem ACK, potvrzuje (SN serveru  $+1$ ).
- Ukázka provozu ve Wiresharku.

# Protokol TCP: opakování III

#### **Ukoncení spojení ˇ**

- Ukončuje se zvlášť každý směr spojení, vyvolává buď klient nebo server.
- V praxi se ale většinou ukončí obě poloviny spojení bezprostředně za sebou.
- Ukončující strana: segment s příznakem FIN
- Druhá strana: segment s příznakem ACK

## Záplava TCP SYN

- <span id="page-5-0"></span>• Útok typu DoS, poprvé zveřejněn v roce 1996.
- Útočník vyšle velké množství paketů TCP SYN.
- Server si alokuje zdroje pro každé z nově otevíraných spojení.
- Útočník ale nedokončí navázání spojení.
- Server čeká na dokončení a je postupně zahlcován novými požadavky na spojení.
- Pokud útočník podvrhne svou adresu, je nevystopovatelný; server odpovídá "nicnetušícímu" stroji ⇒ odražený útok.

# Záplava TCP SYN – obrana

- Lze realizovat např. nástrojem *LetDown* ze sady *Complemento*, viz [http://complemento.sourceforge.net/howto/](http://complemento.sourceforge.net/howto/#LetDown) [#LetDown](http://complemento.sourceforge.net/howto/#LetDown).
- Obrana: **omezení počtu nových spojení** z určitého zdroje v daném časovém okně nebo použití TCP SYN cookies, dále viz RFC 4987.
	- server po obdržení žádosti o navázání spojení (SYN) pošle klientovi odpověď a tuto žádost ihned vyhodí z fronty  $(=$ nedrží stav),
	- do odpovědi nevložil náhodné číslo sekvence, ale vygenerované podle daných pravidel,
	- obdrží-li server od klienta potvrzení odpovědi (SYN+ACK), je podle čísla sekvence schopen zpětně odvodit, zda se jedná o korektní paket či ne.

# Skenování portů

- Cílem je zjistit, jaké TCP či UDP porty jsou na daném souboru počítačů otevřené.<sup>1</sup>
- Samo o sobě není škodlivé, má i legitimní použítí jedna z funkcí nástroje *nmap*.
- Zneužíváno k průzkumu běžících služeb a následnému útoku.
- Společný princip: útočník/auditor postupně posílá speciálně vytvořené pakety na posloupnost portů.
- Existuje několik typů skenování: SYN, connect, NULL, FIN, Xmas, ACK, UDP, . . .
- V principu neexistuje obrana, ale lze poměrně jednoduše detekovat.

## TCP SYN sken

- Útočník předstírá navázání spojení vyšle TCP SYN. Je-li odpověď:
- SYN+ACK: port je otevřený, naslouchá,
- $RST+ACK$ : port není otevřený,
- $\bullet$  žádná: může to ukazovat na firewall.
- Následně obvykle přeruší ustanovení TCP spojení (three-way handshake).
- Další zdroj: **man nmap**.

#### Ukázka TCP SYN skenování portů IS MU – nmap

root@medea:~# nmap -sS 147.251.49.10

Starting Nmap 4.85BETA7 ( http://nmap.org ) at 2009-10-22 18:30 CEST Interesting ports on is.muni.cz (147.251.49.10): Not shown: 998 filtered ports PORT STATE SERVICE 80/tcp open http 443/tcp open https

Nmap done: 1 IP address (1 host up) scanned in 9.31 seconds

#### UDP sken

- UDP je nespojový (connectionless) protokol.
- Není možné využít techniky skenování TCP portů.
- Skenování je pomalejší a obtížnější než v případě TCP.
- Nmap skenuje UDP porty zasláním prázdné UDP hlavičky.
- V pˇrípade zav ˇ ˇreného portu zašle stroj *ICMP port unreachable*.
- Pokud zašle jiné chyby pomocí ICMP, je nejspíš filtrován.
- Pokud stroj nijak neodpoví, je port otevřen nebo filtrován.
- Ukázka skenování UDP portů stroje ntp.muni.cz ve Wiresharku.

# Únos TCP spojení

- TCP connection hijacking využívalo nedostatečné náhodnosti počátečních sekvenčních čísel.
- Opraveno v implementacích stacku v dnešních operačních systémech.
- V kombinaci s odposlechem (např. pomocí ARP spoofingu) lze realizovat i dnes v pozici *man-in-the-middle*.
- Útočník může ukončit spojení s klientem/serverem (ten má pocit, že jde o výpadek spojení) a dál komunikovat se serverem/klientem.
- V Linuxu lze použít nástroj *Hunt*.
- Pozor na SYN cookies, paradoxně mohou usnadnit útok.
- Únos TCP spojení pomocí SYN cookies

[http://www.jakoblell.com/blog/2013/08/13/](http://www.jakoblell.com/blog/2013/08/13/quick-blind-tcp-connection-spoofing-with-syn-cookies/)

[quick-blind-tcp-connection-spoofing-with-syn-cookies/](http://www.jakoblell.com/blog/2013/08/13/quick-blind-tcp-connection-spoofing-with-syn-cookies/)

## Povrhnutí odpovědi DHCP serveru – nový klient

- Poprvé klient žádá o informace pro připojení do sítě pomocí zprávy *DHCP Discover*, kterou pošle všem v dané síti.
- **Kdokoliv** může odpovědět zprávou *DHCP Offer*, kde nabízí požadované údaje.
- Platí "kdo dřív příjde, ten dřív mele". Útočník se tedv snaží odpovědět rychleji než legitimní server.
- Přidělená (zapůjčená) adresa a další údaje mají omezenou platnost (tzv. lease time).

## Povrhnutí odpovědi DHCP serveru – stávající klient

- Pokud klient žádá znovu o adresu legitimní server, posílá přímo jemu *DHCP Request* se svou poslední adresou.
- Útok lze realizovat vyčerpáním přidělovaných adres.
- Server pak přestane odpovídat na další žádosti a po vypršení platnosti přidělené adresy začnou klienti posílat opět DHCP Discover.
- Jde o vnitřní útoky. Lze je realizovat pomocí linuxového nástroje *ettercap* nebo *yersinia*.
- Obrana: DHCP snooping.

# Útoky na DNS

- Protokol DNS patří k základním protokolům dnešního internetu.
- Je však zranitelný (at' už v principu nebo jeho implementace).
- Primárně funguje nad protokolem UDP, v případě většího objemu komunikace nad TCP.
- Bezstavový UDP dává větší šance útočníkům, např. není nutno unášet spojení jako v případě TCP.
- Obrana: nasazení DNSSEC(?) <http://www.dnssec.net/>
- Další zdroj: RFC 3833 Threat Analysis of the Domain Name System.
- Ukázka DNS provozu ve Wiresharku.

# Podvržení odpovědi DNS serveru

- DNS dotaz je identifikován ID dotazu, IP adresami a porty.
- Podobně jako u DHCP, klient akceptuje první korektní příchozí odpověď.
- Útočník se typicky snaží podvrhout odpověď a vydávat se za DNS server.
- Lze provést na lokální i globální úrovni.
- Často nutně spojeno s dalšími útoky (např. ARP spoofing pro odposlech požadavků na server či DoS na server).
- Odposlech dotazů není vždy nutný, někdy stačí hádat (a využít narozeninový paradox: 750 dotazů ~ 98,65%).
- Podvržení útočníkova DNS serveru lze následně použít pro phishing.

#### Podvržení odpovědi DNS serveru – odkazy

• Podrobně na  $http://web.archive.org/web/$ [20101109131447/http://www.securesphere.net/](http://web.archive.org/web/20101109131447/http://www.securesphere.net/download/papers/dnsspoof.htm) [download/papers/dnsspoof.htm](http://web.archive.org/web/20101109131447/http://www.securesphere.net/download/papers/dnsspoof.htm).

#### • Detekce využití (ne)náhodných portů: [https:](https://www.dns-oarc.net/oarc/services/dnsentropy)

[//www.dns-oarc.net/oarc/services/dnsentropy](https://www.dns-oarc.net/oarc/services/dnsentropy)

## DoS útok pomocí DNS – zesílení požadavků

- Zneužití tzv. DNS open resolverů, serverů, které odpovídají na požadavky přicházející z vnějšku sítě.
- Útočník podvrhne zdrojovou IP adresu požadavku a open resolver pošle odpověď oběti útoku.
- Viz <https://www.cert.be/docs/dns-amplification-attacks-and-open-dns-resolvers>

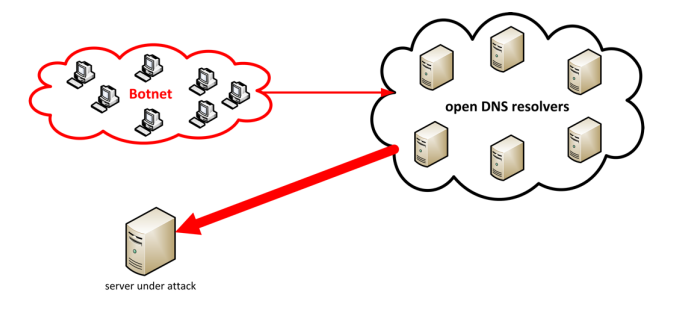

# Útoky na webové aplikace I

- **SQL injection** vložení SQL dotazu nebo jeho části pomocí uživatelského vstupu.
- Např. SELECT \* FROM users WHERE id = '0' OR  $'x'$  ='x';

• Viz [https://www.owasp.org/index.php/SQL\\_Injection](https://www.owasp.org/index.php/SQL_Injection) – Example 3.

- **Cross site scripting (XSS)** vložení škodlivého kódu do důvěryhodného webového obsahu.
- Také zneužívá neošetřené vstupy, umožňuje spustit kód.
- Viz <https://www.owasp.org/index.php/XSS> Example 1, Cookie Grabber.
- **Cross site request forgery (CSRF)** provedení požadavku bez vědomí "přihlášeného"uživatele.
- Např. <img src="http://bank.com/transfer.do ?acct=MARIA&amount=100000" width="1" height="1" border="0">
- Viz [https://www.owasp.org/index.php/Cross-Site\\_Request\\_Forgery\\_%28CSRF%29](https://www.owasp.org/index.php/Cross-Site_Request_Forgery_%28CSRF%29)

# Útoky na webové aplikace II

- Obrana vývojářů: ošetření vstupů, implementace bezpečnostních mechanizmů – např. pseudonáhodné ID požadavku.
- Ochrana uživatelů: paranoia speciální prohlížeč pro bankovní operace, blokování externího obsahu atp.
- Nástroje pro audit: např.
	- *w3af* <http://w3af.sourceforge.net/>,
	- *Nikto* <http://cirt.net/nikto2>,
	- *RATS* [http://code.google.com/p/](http://code.google.com/p/rough-auditing-tool-for-security/) [rough-auditing-tool-for-security/](http://code.google.com/p/rough-auditing-tool-for-security/).
- Příručka pro penetrační testery: [https://www.owasp.](https://www.owasp.org/images/b/b9/Testing_guide_V4_portrait.pdf) [org/images/b/b9/Testing\\_guide\\_V4\\_portrait.pdf](https://www.owasp.org/images/b/b9/Testing_guide_V4_portrait.pdf)

## Aktuálně: Shell Shock – neošetřený vstup v BASH

- Umožňuje vzdálené spuštění kódu pomocí proměnných prostředí.
- Zasahuje linuxové systémy a MacOS (ne Windows).
- Více než 20 let stará chyba, objevena 24. 9. 2014.
- Vzápětí se objevily pokusy o její zneužití i aktualizace opravující tuto chybu.
- $\bullet$  Další informace:  $\text{CVE}^2$ -2014–6271.
- $\frac{1}{2}$  env x='() { :; }; echo vulnerable' bash -c "echo this is a test"

#### <sup>2</sup>Common Vulnerabilities and Exposures

# Útoky hroubou silou a slovníkové útoky

- Útočník zkouší velké<sup>3</sup> množství dvojic (*jmeno, heslo*) s cílem prolomit autentizaci vybrané služby.
- Hrubá síla: všechny možné řetězce, slovník: slova, nejčastěji používané (= zapamatovatelné) řetězce.

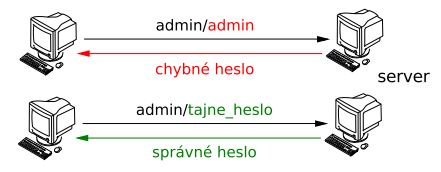

 $3N$ ěkdy uspěje i s poměrně malou sadou kombinací (např. botnet Chuck Norris, červ Morto)

# Útoky hroubou silou a slovníkové útoky II

- Napadané služby: SSH, RDP, Telnet, webové aplikace, LDAP
- Obrana: nepoužívat hesla (ale třeba certifikáty), sledovat neúspěšné pokusy na úrovni služby v logu (po několika pokusech zablokovat účet  $\Rightarrow$  DoS, nasadit CAPTCHA) nebo sítě (detekční vzor tohoto typu útoků)

## Zneužití Network Address Translation (NAT) I

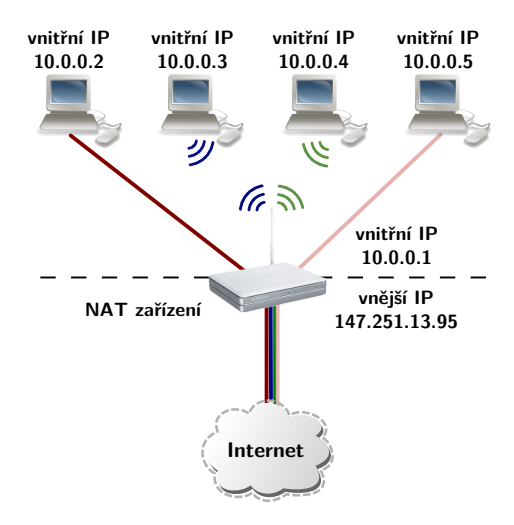

#### Zneužití Network Address Translation (NAT) II

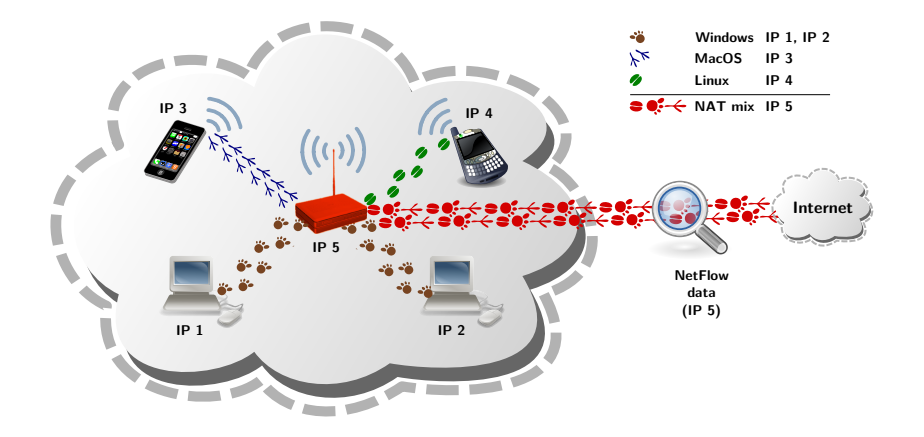

# Další útoky

- Útok na SSL a TLS: *man-in-the-middle* "proxy" a falešný certifikát, Heartbleed (CVE-2014-0160).
- Útoky na slabiny protokolů elektronické pošty.
- Google hacking, SHODAN (<http://www.shodanhq.com/>)
- Zneužití flashových aplikací (keylogger), PDF souborů (zajímavý analyzátor PDF: [http://esec-lab.sogeti.](http://esec-lab.sogeti.com/dotclear/index.php?pages/Origami) [com/dotclear/index.php?pages/Origami](http://esec-lab.sogeti.com/dotclear/index.php?pages/Origami))
- . . . a **mnohé** další.

# Shrnutí

- Uvedené útoky jsou jen subjektivním výběrem z nejznámějších, nejčastějších a/nebo nejnebezpečnějších.
- $\bullet$  Většinou jde o aktivní útoky = obecně je lze detekovat.
- Existuje mnoho volně dostupných nástrojů realizující tyto útoky.
- Dnešní trend: odražené a zesilující útoky stavějící na podvržení zdrojové adresy.

### Další literatura I

#### • SANS: Critical Security Controls

<http://www.sans.org/critical-security-controls/>

- 10 největších bezpečnostních chyb podle OWASP [https://www.owasp.org/index.php/Top\\_10\\_2013](https://www.owasp.org/index.php/Top_10_2013)
- SANS: každoroční seriál Cyber Security Awareness Month <http://isc.sans.edu/diary.html?storyid=7504>
- Praktické zkušenosti s (D)DoS útoky

[http://www.nic.cz/files/nic/doc/Tomas\\_Hala.pdf](http://www.nic.cz/files/nic/doc/Tomas_Hala.pdf)

### Další literatura II

#### • Videa k aplikačním útokům (HTTP)

[http:](http://security.radware.com/experts-insider/Learn-from-Experts/)

[//security.radware.com/experts-insider/Learn-from-Experts/](http://security.radware.com/experts-insider/Learn-from-Experts/)

• 11 Offensive Security Tools for SysAdmins

<http://hackertarget.com/11-offensive-security-tools/>

• S. M. Bellovin: *A Look Back at Security Problems in the TCP/IP Protocol Suite*.

<https://www.cs.columbia.edu/~smb/papers/acsac-ipext.pdf>

• Zneužití tiskáren: [http://www.youtube.com/watch?feature=](http://www.youtube.com/watch?feature=player_embedded&v=w-otgRCx6rA#!)

[player\\_embedded&v=w-otgRCx6rA#!](http://www.youtube.com/watch?feature=player_embedded&v=w-otgRCx6rA#!)